## **Calculating the changes in errors that result from moving the COM from the bottom of the spindle housing to the inline with the spindle shaft. By Roger Cortesi**

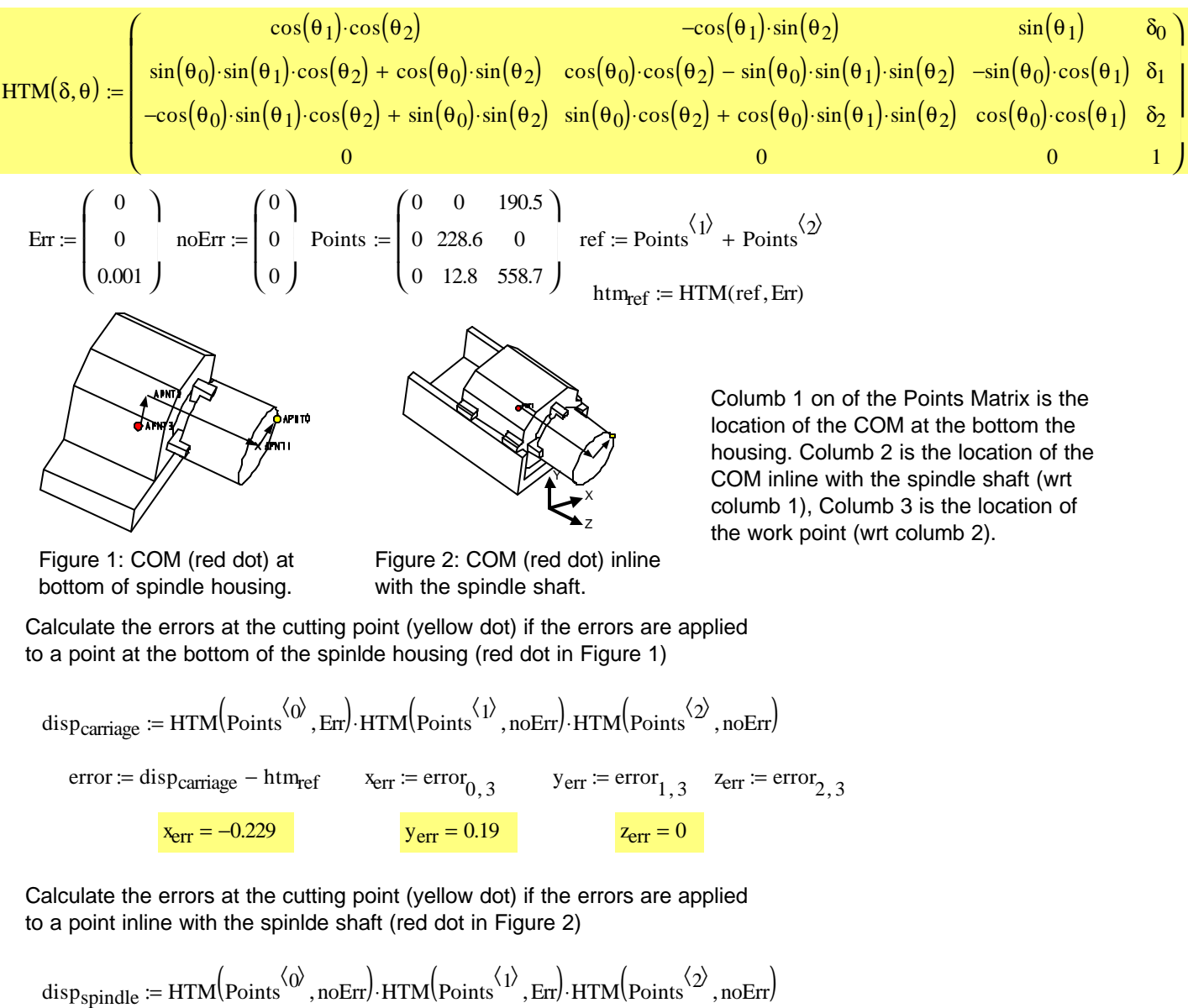

 $\frac{z_{\text{err1}}}{z} = 0$ zerr yerr1 yerr  $\frac{x_{\text{err1}}}{x_{\text{err2}}}$  = 4.165 × 10<sup>-4</sup>  $\frac{y_{\text{err1}}}{x_{\text{err2}}}$  = 1.001 xerr  $= 4.165 \times 10^{-4}$  $x_{\text{err1}} = -9.525 \times 10^{-5}$   $y_{\text{err1}} = 0.19$   $z_{\text{err1}} = 0$  $error := disp_{\text{spindle}} - htm_{\text{ref}}$   $x_{\text{err1}} := error_{0,3}$   $y_{\text{err1}} := error_{1,3}$   $z_{\text{err1}} := error_{2,3}$